Programmation des systémes Working with Graphics

March 21, 2016

#### **Basics**

- $\triangleright$  No OS or any other library, we are on our own..
- $\blacktriangleright$  place the bits in the right place(registers/memory locations) and get things done (as specified by hardware)
- $\triangleright$  Video processing can be done in different modes (mode 3,4 and 5)
- $\triangleright$  Choice of the mode depends on your application

#### Screen, Pixels, Colors and Video Buffer

- Screen is represented by **pixels**, where a pixel is assigned a color
- $\triangleright$  Color is represented by 16 bits (mode 3), 5 Red, 5 Green, 5 Blue, 1 unused

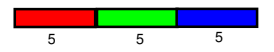

# Screen, Video Buffer and Pixels

- $\triangleright$  Depending on the mode, resolution of the pixel grid is defined
- $\triangleright$  Graphic you want to draw (in the form of pixels) has to be written to the **video buffer**

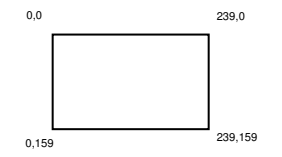

Figure : Mode 3 screen resolution 240\*160

 $\triangleright$  Video buffer is on the memory, starting from a specific memory address

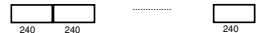

# Drawing Pixels

- $\triangleright$  Initialize the video mode (we work on mode 3 or mode 4 for this assignment)
	- $\triangleright$  The register responsible for this resides in 0x4000000 address
	- $\rightarrow$  #define REG\_DISPCNT \*(unsigned short \*) 0x4000000
- $\triangleright$  Assign the value to this register
	- $\blacktriangleright$  #define BG2\_ENABLE 0x400
	- $\blacktriangleright$  #define MODE\_4 0x4
	- $\blacktriangleright$  #define MODE\_3 0x3
	- $\triangleright$  REG\_DISPCNT = MODE\_4 | BG2\_ENABLE
- I Just assign a color to the respective pixel location  $(i, j)$  on the screen
- $\triangleright$  videoBuffer[i\*240+i]=color

### Some more on graphics

- $\triangleright$  Mode 4 has different resolution, color representation and video buffer structure
- $\triangleright$  Colors are defined in a palette, indexed by 8 bit integers
- $\triangleright$  Offers the possibility of **double buffering** to make animations more smoother
- $\blacktriangleright$  Have a look at the GBA book chapter on graphics for more details